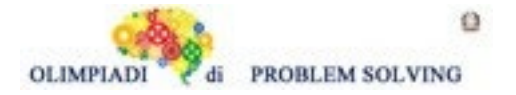

## **GARA3 2023-24 SECONDARIA DI PRIMO GRADO A SQUADRE**

### **ESERCIZIO 1**

Si faccia riferimento alla GUIDA OPS 2024, PIANIFICAZIONE

#### **PROBLEMA**

La tabella che segue descrive le attività di un progetto (indicate rispettivamente con le sigle A1, A2, ...), riportando per ciascuna di esse il numero di persone assegnato e il numero di giorni necessari per completarla.

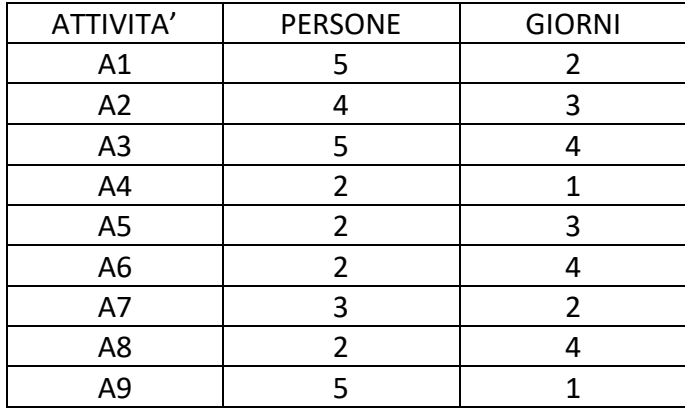

Le priorità tra le attività sono:

[A1,A2], [A1,A3], [A1,A4], [A2,A5], [A3,A8], [A7,A9], [A4,A6], [A6,A9], [A5,A7], [A8,A9].

Trovare il numero N di giorni necessari per completare il progetto, tenuto presente che alcune attività possono essere svolte in parallelo e che ogni attività *deve* iniziare prima possibile (nel rispetto delle priorità).

Inoltre, determinare PM: il *numero massimo* di persone che lavorano contemporaneamente al progetto.

(N.B. PM è anche il *numero minimo* di persone contemporaneamente disponibili necessarie per attuare il progetto così pianificato).

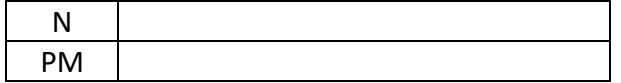

#### SOLUZIONE

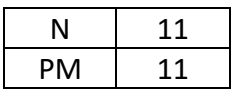

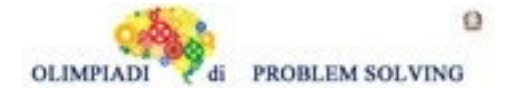

### COMMENTI ALLA SOLUZIONE

Per prima cosa, dai dati sulle priorità occorre disegnare il diagramma di Pert, cioè il grafo che ha come nodi le attività e come frecce le precedenze.

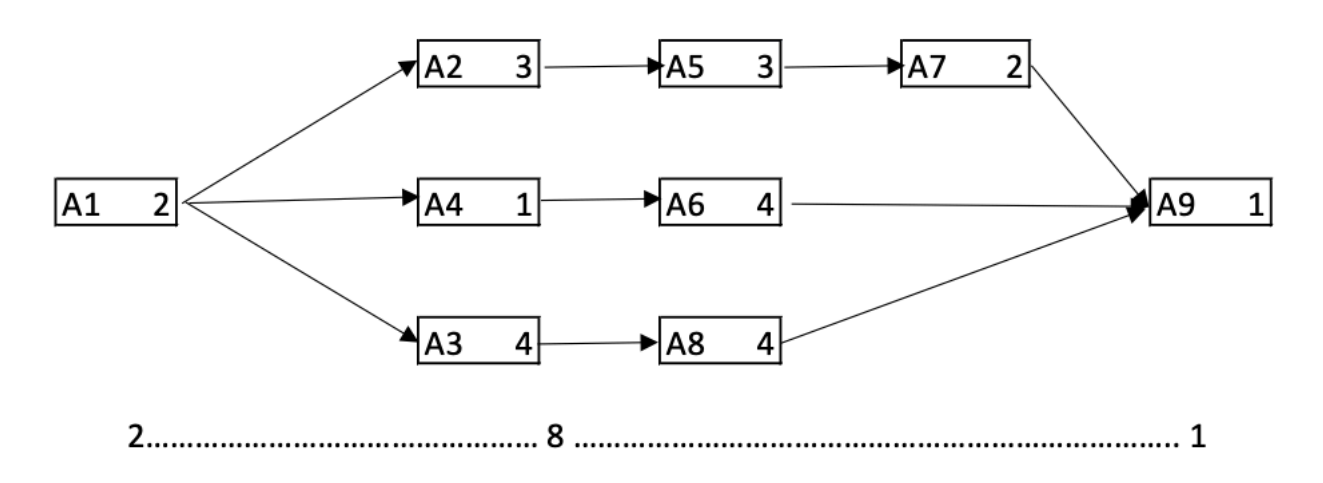

Il progetto si svolge in 11 giorni: 2 (giorni per completare A1) + 8 (giorni per completare le attività A2,A5,A7 e A3,A8 e A4,A6) + 1 (giorno per completare A9).

Per la seconda risposta compiliamo il diagramma di Gantt tenendo conto che l'attività A1 inizia il giorno 1 e dura due giorni; quando è terminata, il giorno 3 possono iniziare le attività A2, A3 e A4 (che quindi si svolgono parzialmente in parallelo); inoltre l'attività A7, come altro esempio, può iniziare solamente quando è terminata la A5.

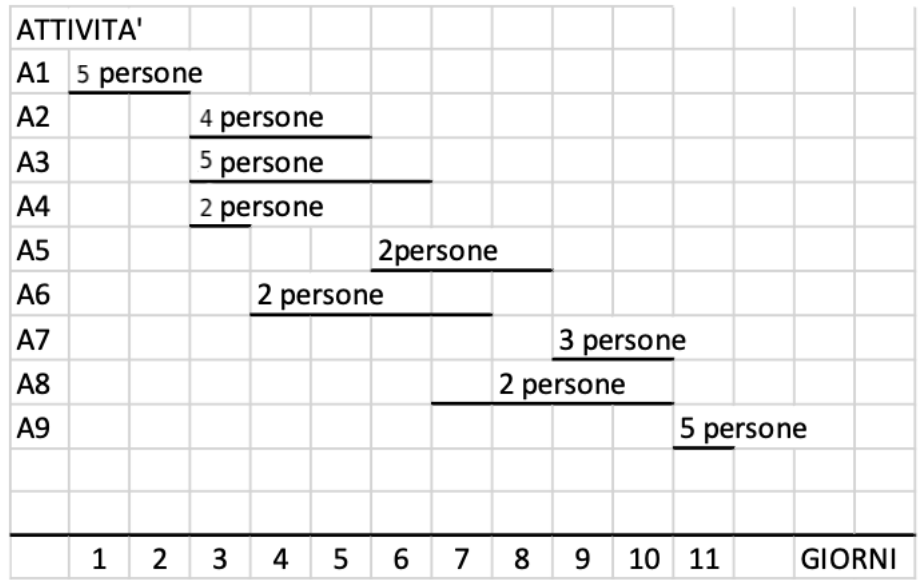

Il Gantt conferma che il progetto dura 11 giorni e mostra che il numero *massimo* di persone al lavoro contemporaneamente è 11 (il terzo, il quarto e il quinto giorno): quindi per realizzare il progetto occorre almeno la disponibilità contemporanea di 11 persone.

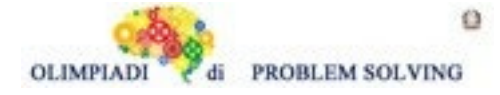

Si faccia riferimento alla Guida OPS 2024, ROBOT E AUTOMI e a quanto segue

In questo problema troviamo un robot che è un'evoluzione del robot classico, in quanto oltre ai comandi **f**, **a**, **o** è dotato della capacità di eseguire il *comando di decisione* **d**: può decidere cosa fare a seconda di quello che si presenta sulla sua strada. Infatti, il robot può "vedere" la casella che ha davanti e modificare il suo comportamento di conseguenza. Se la via è libera, esegue unasequenza di comandi (per esempio, ma non per forza, prosegue nella direzione corrente); Se c'è un ostacolo, esegue una seconda sequenza di comandi (ad esempio, per tentare di aggirarlo o per cambiare strada);

Il comando **d** è seguito dalla prima sequenza di comandi (sequenza *vero,* via libera), poi dal simbolo |, ancora dalla seconda sequenza di comandi (sequenza *falso,* c'è ostacolo) e, infine, dal simbolo || che indica la fine del *comando di decisione*. **Se** il robot ha davanti a sé una casella libera, esegue i comandi della prima sotto-sequenza; **altrimenti**, quelli della seconda. Esempio. Un robot è dotato del comando di decisione **df,f|a,f,o,f,f,o,f,a||**.

**Se** non ha davanti una casella con ostacolo esegue i comandi f,f che precedono il simbolo |; **altrimenti** (caso della casella con ostacolo) esegue i comandi a,f,o,f,f,o,f,a che seguono il simbolo | e terminano al simbolo ||.

#### **PROBLEMA**

Martina ha acquistato un nuovo modello di robot, dotato della capacità di eseguire il *comando di decisione* e non vede l'ora di provarne le funzioni. Lo posiziona subito sulla casella [10,11] del suo campo di gara, puntandolo verso sinistra (W). Nel campo di gara ci sono 4 ostacoli, posizionati nelle caselle: [2,7], [10,10], [11,13], [19,27]. Martina invia al suo robot la lista di comandi

 $L1 = [o,f,o,f,a,df,f,o|o,f,a,f,f,a||f,f,a,df,f|o,f||]$ 

Indicate:

- 1. Lo stato S1 del robot dopo aver eseguito i comandi della lista L1 fino al primo comando di decisione incluso;
- 2. Lo stato S2 del robot dopo aver eseguito tutti i comandi della lista L1.

Riportate i risultati nella tabella seguente indicando ogni stato sotto forma di tripla [X,Y,D], dove X rappresenta l'ascissa, Y l'ordinata e D la direzione del robot nell'istante considerato.

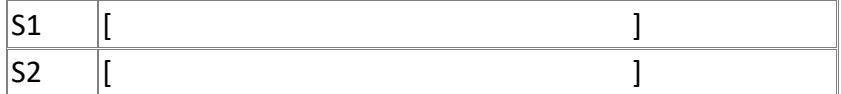

#### SOLUZIONE

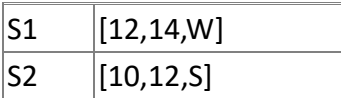

#### COMMENTI ALLA SOLUZIONE

Le direzioni sono indicate usando le iniziali dei punti cardinali: N, W, S, E.

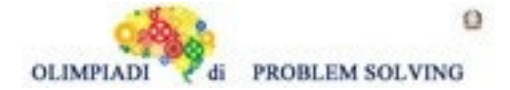

Lo stato iniziale del robot è [10,11,W]. Il robot esegue la lista di comandi

$$
\texttt{L1} = [\texttt{o},\texttt{f},\texttt{o},\texttt{f},\texttt{a},\texttt{df},\texttt{f},\texttt{o} \,|\, \texttt{o},\texttt{f},\texttt{a},\texttt{df},\texttt{f},\texttt{f},\texttt{o},\texttt{f}|\,|\,]
$$

Possiamo risolvere il problema studiando i cambiamenti di stato a seguito dell'esecuzione di ogni comando. Analizziamo i comandi fino al primo comando **d** incluso, ovvero i comandi o,f,o,f,a,df,f,o|o,f,a,f,f,a||:

- 1. comando **o**: da [10,11,W] a [10,11,N];
- 2. comando **f**: da [10,11,N] a [10,12,N];
- 3. comando **o**: da [10,12,N] a [10,12,E];
- 4. comando **f**: da [10,12,E] a [11,12,E];
- 5. comando **a**: da [11,12,E] a [11,12,N];
- 6. comando **d**: il robot è rivolto verso l'alto e ha davanti a sé uno degli ostacoli (casella [11,13]. Allora esegue i comandi **o,f,a,f,f,a**:
	- o comando **o**: da [11,12,N] a [11,12,E]
	- o comando **f**: da [11,12,E] a [12,12,E]
	- o comando **a**: da [12,12,E] a [12,12,N]
	- o comando **f**: da [12,12,N] a [12,13,N]
	- o comando **f**: da [12,13,N] a [12,14,N]
	- o comando **a**: da [12,14,N] a [12,14,W]

Lo stato cercato in risposta al primo quesito, è **S1 = [12,14,W].**

Lo stato iniziale al secondo punto è [12,14,W] e i comandi restanti sono f,f,a,df,f|o,f||:

- 1. comando **f**: da [12,14,W] a [11,14,W]:
- 2. comando **f**: da [11,14,W] a [10,14,W];
- 3. comando **a**: da [10,14,W] a [10,14,S];
- 4. comando **d**: il robot non ha davanti a sé alcun ostacolo, quindi esegue i comandi f,f passando dallo stato [10,14,S] allo stato [10,12,S].

La risposta al secondo quesito è dunque lo stato **S2** = [**10,12,S**].

# **ESERCIZIO 3**

Si faccia riferimento alla Guida OPS 2024, ROBOT E AUTOMI e a quanto segue

Il robot trattato nel seguente problema ha un funzionamento diverso rispetto ai robot visti in precedenza. Si tratta di un braccio meccanico che si muove secondo un sistema di riferimento che invece di utilizzare coordinate cartesiane come [X,Y,D] per determinare la propria posizione e direzione, utilizza distanze, rappresentate dagli angoli, rispetto ai punti cardinali Nord, Est, Sud e Ovest. Un sistema di riferimento del genere viene chiamato polare, anziché cartesiano. I comandi per il braccio meccanico sono formati da

> • *un simbolo iniziale* che può essere + o –: se il simbolo iniziale è + allora il braccio si muoverà verso destra (in senso orario), se invece è – verso sinistra (in senso antiorario)

• *un numero* che rappresenta la distanza che deve percorrere il braccio in gradi; questo numero può essere 0° se il robot rimane fermo, 30°, 60°, 90°, 120°, 150°, 180°, 210°, 240°, 270°, 300°, 330°, 360° (per visualizzare meglio lo spostamento, si può far

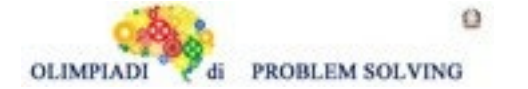

riferimento alla figura in basso dove viene indicato che una fetta del cerchio corrisponde a 30°, quindi due fette saranno 60°, tre 90° ecc.)

• *un numero* che può essere 0 o 1 dove 0 significa che la mano è a riposo e distesa, 1 che la mano sta stringendo un oggetto

Ad esempio, un comando può essere è -30°1 che significa "vai a sinistra di una *fetta* stringendo un oggetto", oppure +120°0 che significa "vai a destra di quattro *fette* senza stringere alcun oggetto" Lo stato del braccio meccanico è rappresentato dalla tripla [C,G,P]:

• **C:** rappresenta il punto cardinale alla *destra* del braccio e può essere N(Nord),

- S(Sud), E(Est), W(Ovest)
- **G:** rappresenta la distanza dal punto cardinale C in gradi e può assumere i valori 0° (se il braccio si trova girato verso uno dei punti cardinali), 30°, 60°
- **P:** indica se il braccio sta reggendo o no un oggetto, è 1 se il braccio meccanico sta tenendo un oggetto, 0 altrimenti.

Per capire meglio il funzionamento del braccio meccanico lo si può immaginare al centro di un cerchio del tipo:

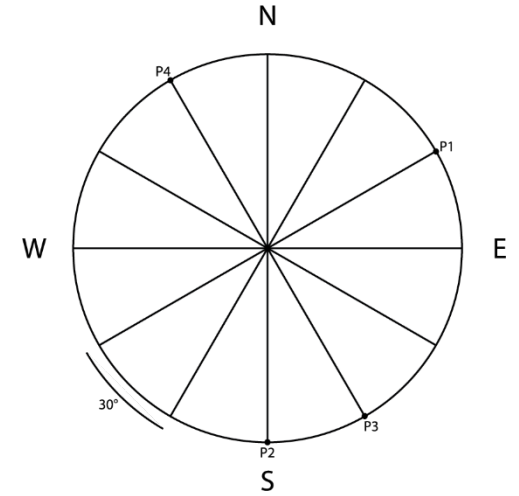

Supponiamo, per esempio, che inizialmente il braccio si trovi nello stato [E,30°,0], quindi girato verso il punto P1 indicato in figura, e che esegua i comandi L1 =  $[+120^{\circ}1,-30^{\circ}1,+180^{\circ}0]$ :

- Dopo l'esecuzione del primo comando +120°1 si troverà nello stato [S,0°,1] (girato verso il punto P2 in figura)
- Dopo l'esecuzione del secondo comando -30°1 si troverà nello stato [S,30°,1] (girato verso il punto P3 in figura)
- Dopo l'esecuzione del terzo comando +180°0 si troverà nello stato [N,30°,0] (girato verso il punto P4 in figura)

Inoltre, durante i primi due comandi il braccio meccanico regge un oggetto, al terzo comando lo lascia andare.

# **PROBLEMA**

Marco, un giovane appassionato di giochi elettronici, si trova davanti alla macchinetta dei peluche "PlushGrabber" nel centro giochi del suo quartiere.

Intrigato dalle colorate creature di peluche, decide di sfidare la macchinetta per catturare il suo peluche preferito.

Con entusiasmo, Marco inserisce una moneta nella macchinetta e si posiziona di fronte al PlushGrabber. Gli occhi di Marco sono fissi sulla pila di peluche, mentre il braccio meccanico attende il suo comando.

Il braccio parte dallo stato [W,30°,0] e Marco inizia a spostarlo seguendo questi movimenti

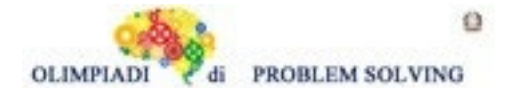

L1= [+90°0,-30°0,+330°0,-60°0,+180°1,-90°0]. Indicare nella tabella sottostante lo stato finale S1 del braccio e la lista di stati S2 in cui era il braccio quando tratteneva il peluche.

Sfortunatamente, anche se il braccio era riuscito ad arrivare esattamente sul peluche desiderato il peluche si perde durante il viaggio e ricade nella pila insieme agli altri.

Marco però non si arrende, inserisce un'altra monetina e fa ripartire il gioco.

Durante la prova il braccio parte dallo stato [S,60°,0] e per spostare il braccio e prendere il peluche gli venne imposta la lista di comandi L2 = [-180°0,+90°1,+30°1,-210°1,+60°0] e finalmente riesce nell'intento.

Indicare nella tabella sottostante lo stato finale S3 del braccio e la lista di stati S4 in cui era il braccio quando tratteneva il peluche.

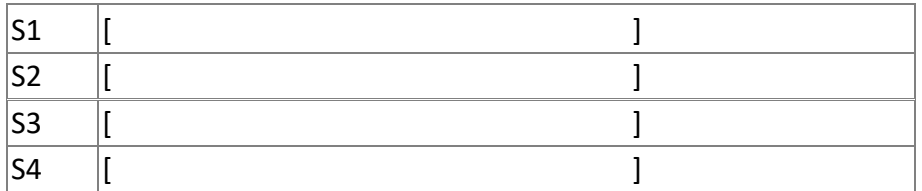

### SOLUZIONE

.

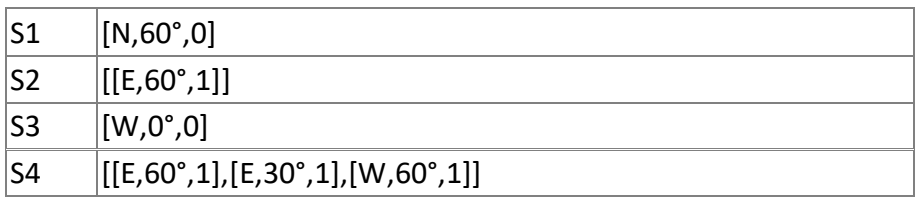

### COMMENTI ALLA SOLUZIONE

All'inizio del gioco il braccio si trova nello stato [W,30°,0] ed esegue la lista di comandi L1= [+90°0,-30°0,+330°0,-60°0,+180°1,-90°0].

Lo stato del braccio cambia come segue:

- 1. comando +90°0: lo stato passa da [W,30°,0] a [N,30°,0]
- 2. comando -30°0: lo stato passa da [N,30°,0] a [N,60°,0]
- 3. comando +330°0: lo stato passa da [N,60°,0] a [W,0°,0]
- 4. comando -60°0: lo stato passa da [W,0°,0] a [W,60°,0]
- 5. comando +180°1: lo stato passa da [W,60°,0] a [E,60°,1] e il braccio raccoglie il peluche
- 6. comando -90°0: lo stato passa da [E,60°,1] a [N,60°,0] e il braccio perde il peluche per strada

Lo stato finale S1 del braccio risulta essere [N,60°,0] e la lista di stati S2 risulta essere S2=[[E,60°,1]].

All'inizio della seconda prova il braccio si trova nello stato [S,60°,0] ed esegue la lista di comandi L2= [-180°0,+90°1,+30°1,-210°1,+60°0].

Lo stato del braccio cambia come segue:

- 1. comando -180°0: lo stato passa da [S,60°,0] a [N,60°,0]
- 2. comando +90°1: lo stato passa da [N,60°,0] a [E,60°,1] e il braccio raccoglie il peluche
- 3. comando +30°1: lo stato passa da [E,60°,1] a [E,30°,1] e il braccio continua a stringere l'oggetto

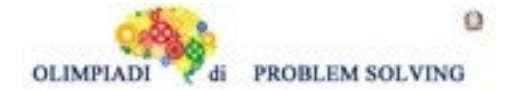

- 4. comando -210°1: lo stato passa da [E,30°,1] a [W,60°,1] e il braccio continua a stringere il peluche
- 5. comando +60°0: lo stato passa da [W,60°,1] a [W,0°,0] e il braccio lascia l'oggetto nel gabbiotto per consegnarlo a Marco

Lo stato finale S3 del braccio risulta essere [W,0°,0] e la lista di stati S4 risulta essere S4=[[E,60°,1],[E,30°,1],[W,60°,1]].

# **ESERCIZIO 4**

Si faccia riferimento alla GUIDA OPS 2024, CRITTOGRAFIA

### **PROBLEMA**

- 1. Usando il cifrario di Cesare, decifrare la parola WUH sapendo che la parola decifrata corrisponde al numero in lettere della chiave con cui è stata cifrata la parola stessa.
- 2. Usando la chiave di crittazione:

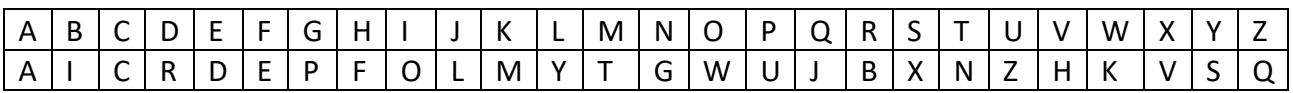

cifrare il messaggio PARTIAMO ALLE <XXX>

dove <XXX> è il valore in lettere del più grande numero primo compreso tra due e venti.

3. Decifrare il messaggio JOB UZHSH JH UAECFB sapendo che, con la medesima chiave di crittazione, le seguenti parole sono crittate come segue:

ISTRICE => HPFEHUB HOTEL => ZCFBS DARDO => JAEJC

e che la prima parola è il valore in lettere di un numero.

Scrivere le risposte nella riga corrispondente della tabella sottostante:

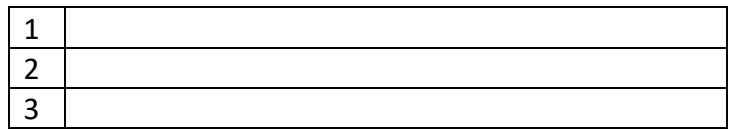

### SOLUZIONE

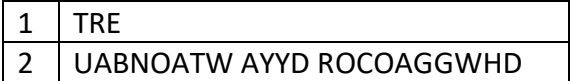

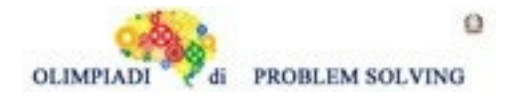

3 DUE CHILI DI CAROTE

#### COMMENTI ALLA SOLUZIONE

1. Il senso della domanda dice che la parola WUH è la crittazione di una parola (di 3 lettere) che indica un numero. Le possibilità sono quattro: UNO, DUE, TRE, SEI

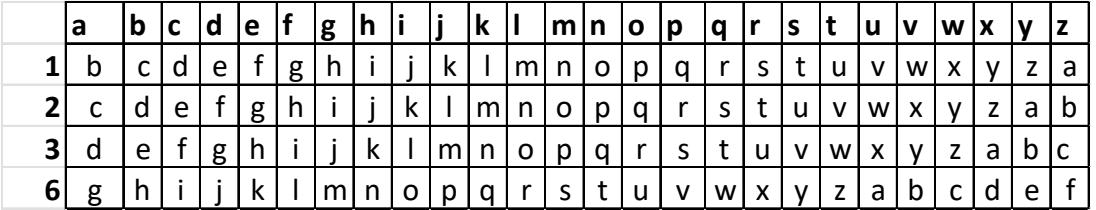

se decritto con chiave 1 ottengo VTG;

se decritto con chiave 2 ottengo USF;

se decritto con chiave 3 ottengo TRE;

se decritto con chiave 6 ottengo QOB;

2.Il numero primo richiesto è 19 per cui la frase da crittare è PARTIAMO ALLE DICIANNOVE.

Utilizzando la chiave proposta

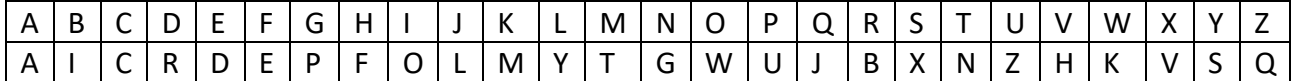

segue la crittazione UABNOATW AYYD ROCOAGGWHD

3.Iniziamo con il costruire la chiave parziale utilizzando le crittazioni proposte

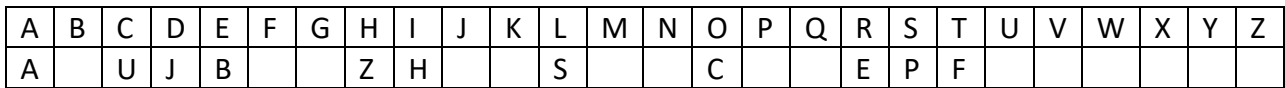

Il messaggio JOB UZHSH JH UAECFB si decritta parzialmente in D\_ E CHILI DI CAROTE e integralmente in DUE CHILI DI CAROTE.

#### **ESERCIZIO 5**

Si faccia riferimento alla GUIDA OPS 2024, FATTI E CONCLUSIONI

#### **PROBLEMA**

Anna, Beatrice e Carlo sono tre amici che amano visitare castelli. I castelli che hanno visitato nel 2023 sono il castello di Rocca Calascio, il castello Aragonese a Ischia e Castel del Monte. Hanno visitato i castelli in maggio, luglio e ottobre. L'anno precedente avevano visitato altri tre castelli: il castello Scaligero di Malcesine, Forte Diamante e il castello Pandone di Venafro. I castelli e i mesi sono elencati in ordine casuale.

Si conoscono i seguenti fatti:

- 1. Il castello visitato da Beatrice nel 2023 è in Puglia.
- 2. Nel 2023 Carlo ha visitato il castello in estate.
- 3. Il castello visitato da Anna nel 2022 si trova in Molise.

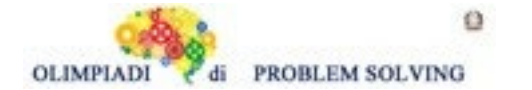

- 4. Il castello che si trova su un'isola è stato visitato nel 2023 in autunno.
- 5. Chi ha visitato il castello di Rocca Calascio aveva visitato Forte Diamante l'anno precedente.

Dai fatti elencati, rispondere alle seguenti domande.

- 1. Quale castello ha visitato Carlo nel 2023?
- 2. In quale mese Anna ha visitato il castello nel 2023?
- 3. Quale castello ha visitato Beatrice nel 2022?

Scrivere la soluzione nella tabella sottostante usando gli stessi termini della traccia Ad esempio, è corretto scrivere castello Pandone di Venafro mentre è errato scrivere solo Pandone di Venafro.

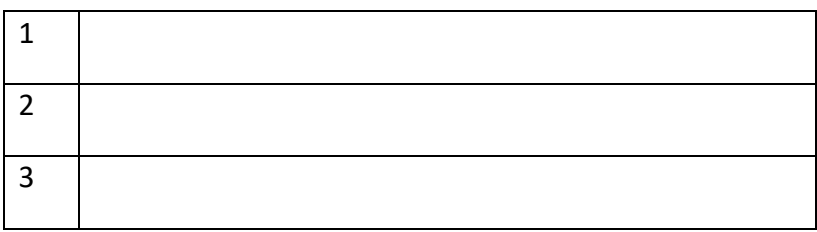

SOLUZIONE

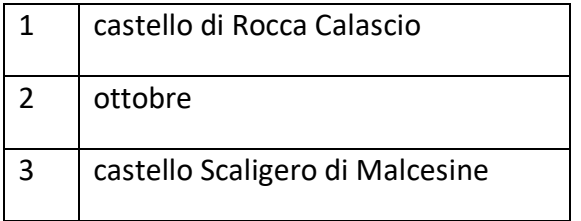

### COMMENTI ALLA SOLUZIONE

Fatto1. Beatrice ha visitato nel 2023 Castel del Monte

Fatto2. Nel 2023 Carlo ha visitato il castello in luglio

Fatto3. Anna nel 2022 ha visitato il castello Pandone di Venafro

Fatto4. Il castello Aragonese d'Ischia è stato visitato a ottobre

Fatto5. Carlo ha visitato nel 2022 il Forte Diamante e nel 2023 il castello di Rocca Calascio Di conseguenza, Beatrice ha visitato (nel 2022) il castello Scaligero di Malcesine e Anna ha visitato nel 2023 il castello Aragonese d'Ischia a ottobre (fatto4). Infine Beatrice ha visitato Castel del Monte a maggio.

Questo permette di completare la tabella sottostante

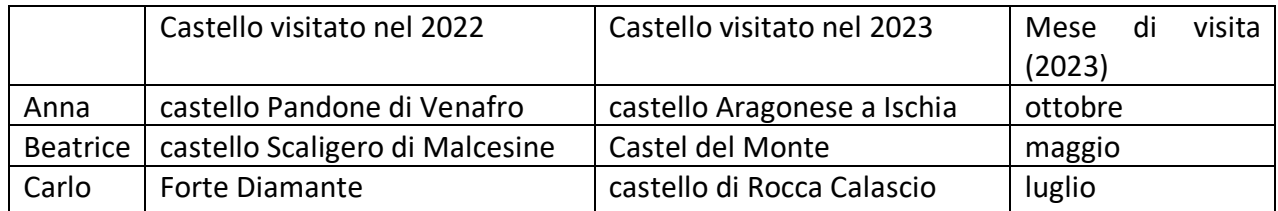

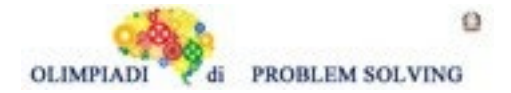

e rispondere alle domande.

## **ESERCIZIO 6**

Si faccia riferimento alla GUIDA OPS 2024, ELEMENTI DI PSEUDOLINGUAGGIO.

## **PROBLEMA**

Data la seguente procedura

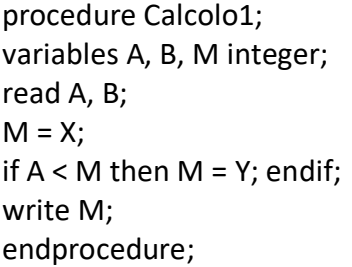

Trovare le variabili da sostituire a X e a Y sapendo che la procedura deve assegnare a M il minore dei due numeri letti in input. Scrivere le risposte nella tabella sottostante.

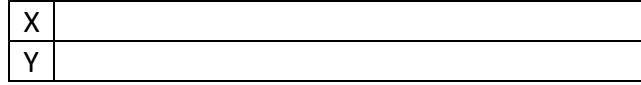

SOLUZIONE

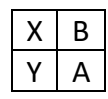

COMMENTI ALLA SOLUZIONE Prima si pone M = B; poi, se A è minore di M si pone M = A. Quindi,  $X = B e Y = A$ .

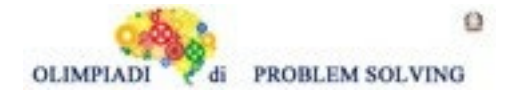

Si faccia riferimento alla GUIDA OPS 2024, ELEMENTI DI PSEUDOLINGUAGGIO.

### **PROBLEMA**

Data la seguente procedura

```
procedure Calcolo2;
variables A, B, C, M integer;
read A, B, C;
if B > A then M = A;
        else M = B;
endif;
if M < C then M = C; endif;
write M;
endprocedure;
```
Calcolare il valore finale di M corrispondente ai seguenti valori iniziali A = 6, B = 9, C = 7 e scriverlo nella cella sottostante.

M

#### SOLUZIONE

 $M<sub>2</sub>$ 

## COMMENTI ALLA SOLUZIONE

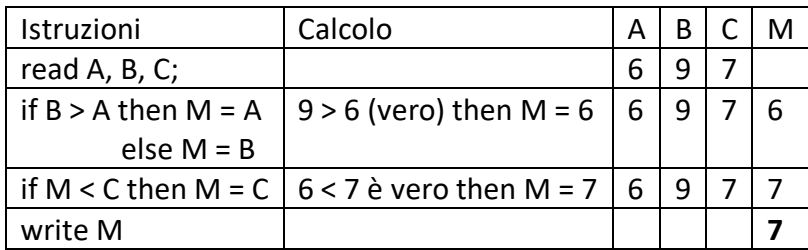

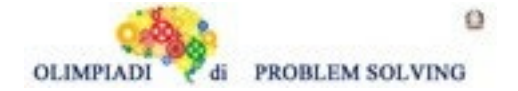

Si faccia riferimento alla GUIDA OPS 2024, ELEMENTI DI PSEUDOLINGUAGGIO.

In particolare, consideriamo le istruzioni per un ciclo.

In molti problemi, la soluzione si ottiene ripetendo le medesime operazioni un certo numero di volte. Esempio:

*ripetere il ciclo* 2 volte, **con** K rispettivamente **uguale a** 1, 2,

 $H = K * K$ ,  $S = S + H$ ;

## *fine ciclo*.

Se prima del ciclo si ha S = 0, con l'esecuzione delle operazioni indicate, i valori delle variabili cambiano come indicato nella seguente tabella

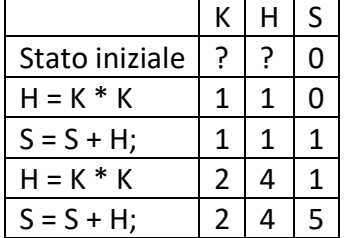

### **PROBLEMA**

Data la seguente procedura

```
procedure Ciclo1;
variables S1, S2, K integer;
S1 = 0;S2 = 0;
for K from 1 to 4 step 1 do;
       S1 = S1 + K - 1;S2 = S2 + K + 1;endfor;
write S1, S2;
endprocedure;
```
Calcolare i valori finali di S1 e S2 e scriverli nella tabella sottostante.

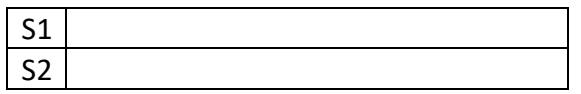

## SOLUZIONE

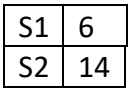

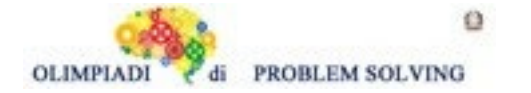

# COMMENTI ALLA SOLUZIONE

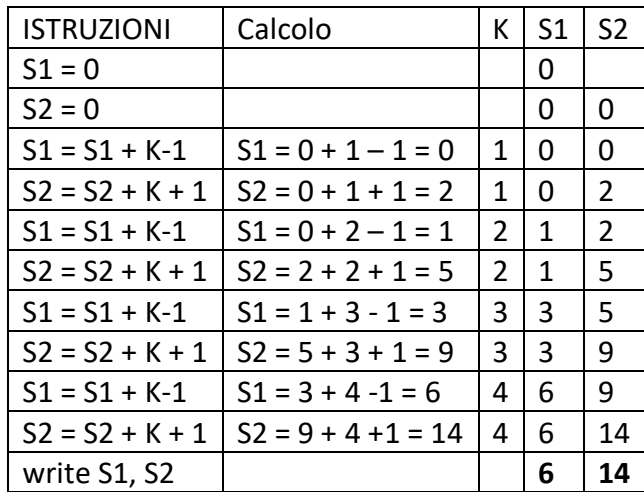

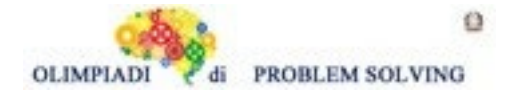

Si faccia riferimento alla GUIDA OPS 2024, ELEMENTI DI PSEUDOLINGUAGGIO.

## **PROBLEMA**

Data la seguente procedura

procedure Ciclo2; variables N, A, B, K integer; read N;  $A = 0;$  $B = 0$ : for K from 1 to N step 1 do;  $A = A + B + K;$  $B = A + B + K;$ endfor; write A, B; endprocedure;

Trovare il maggior valore di N nel ciclo for che produce come risultato A + B < 50; scriverlo nella riga N1 della tabella sottostante.

Trovare il minor valore di N nel ciclo for che produce come risultato A + B > 100; scriverlo nella riga N2 della tabella sottostante.

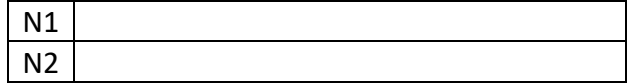

SOLUZIONE

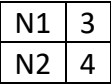

### COMMENTI ALLA SOLUZIONE

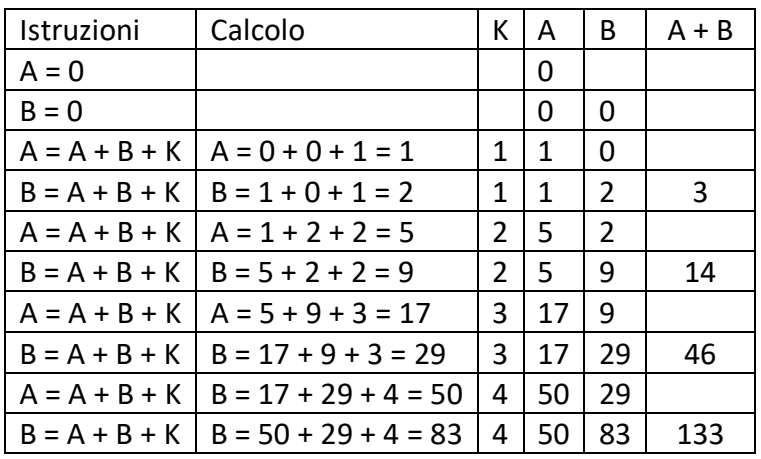

Dalla tabella risulta che per K = 3 si ha ancora A + B < 50, mentre per K = 4 è già A + B > 100 Dunque, N1 = 3 e N2 = 4.

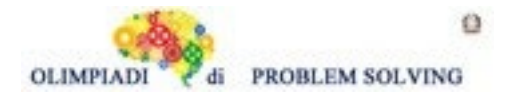

Si faccia riferimento alla GUIDA OPS 2024, ELEMENTI DI PSEUDOLINGUAGGIO.

# **PROBLEMA**

Data la seguente procedura

procedure Ciclo3; variables A, B, K integer;  $A = 1;$  $B = 1;$ for K from 1 to 3 step 1 do;  $A = A + X$ ;  $B = B + Y;$ endfor; write A, B; endprocedure;

Trovare i valori numerici per i simboli X e Y che producono in output A = 10, B = 4 e scriverli nella tabella sottostante.

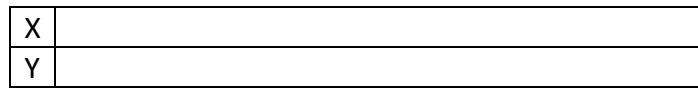

SOLUZIONE

$$
\begin{array}{|c|c|}\nX & 3 \\
\hline\nY & 1\n\end{array}
$$

## COMMENTI ALLA SOLUZIONE

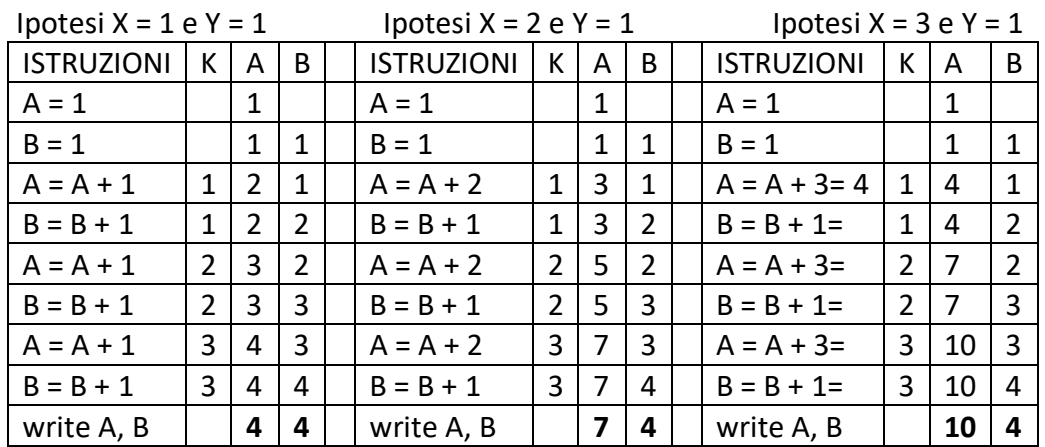

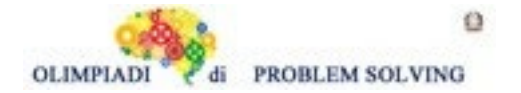

Si faccia riferimento alla GUIDA OPS 2024, ELEMENTI DI PSEUDOLINGUAGGIO.

## **PROBLEMA**

Data la seguente procedura

```
procedure Ciclo4;
variables N, B, S1, S2, K integer;
read N;
S1 = 0;
S2 = 0:
for K from 1 to N step 1 do;
       read B;
       if B X 5 then S1 = S1 + B;
       if B Y 6 then S2 = S2 + B;
       endif; 
endfor; 
write S1, S2;
endprocedure;
```
In input si ha N = 6 e per B i seguenti sei valori: 3, 6, 5, 6, 5, 9. Ai simboli X e Y sostituire i simboli > (maggiore di) o < (minore di) in modo da avere in output i seguenti valori S1 = 21 e S2 = 13. Scrivere le risposte nella tabella sottostante.

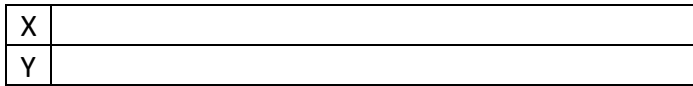

### SOLUZIONE

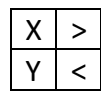

COMMENTI ALLA SOLUZIONE Se B > 5, segue  $S1 = 6 + 6 + 9 = 21$ . Se  $B < 6$ , segue  $S2 = 3 + 5 + 5 = 13$ .

# **ESERCIZIO 12**

Si faccia riferimento alla GUIDA OPS 2024, GESTIONE DI UNA PILA.

# **PROBLEMA**

Un fuochista sta preparando uno spettacolo pirotecnico per la propria città. L'obiettivo del fuochista è quello di inserire i colori nell'ordine giusto all'interno della scatola pirotecnica, che poi verrà accesa durante l'esecuzione dello spettacolo in modo da ottenere la sequenza cromatica desiderata.

I colori sono contenuti in confezioni con la seguente etichetta:

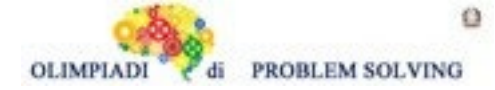

 colore <001,blu> colore <002,giallo> colore < 004,magenta> colore <003,arancione> colore <007,ciano> colore <008,stellato> colore <006,rosso> colore <005,verde>

Il cliente ha richiesto che la sequenza cromatica che deve essere vista in cielo sia:

rosso, giallo, blu, verde, magenta, arancione, ciano e per concludere lo stellato

Si chiede di inserire la lista di caricamento della scatola pirotecnica con i codici colori (ad esempio 001,002,…) e scriverla nella casella sottostante.

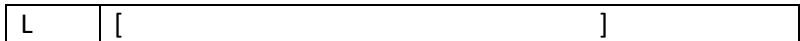

SOLUZIONE

L [008,007,003,004,005,001,002,006]

### COMMENTI ALLA SOLUZIONE

Essendo la politica della pila, una politica LIFO, l'effetto che si ottiene è quello di invertire i dati rispetto all'ordine di ingresso, quindi la lista di caricamento dei dati

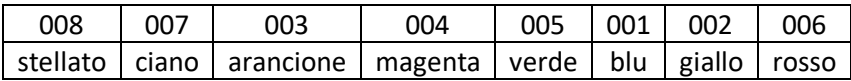

Fornirà in uscita la seguente lista

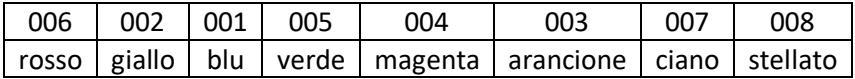

che è quella richiesta dal cliente.

#### **ESERCIZIO 13**

#### **PROBLEM**

In a class 18 people like tennis, 13 people like badminton, 13 people like padel, 9 people like badminton and tennis, 10 people like tennis and padel, 7 people like badminton and padel, 6 people like tennis, badminton and padel.

How many people are there in this class?

Write your answer as an integer in the box below.

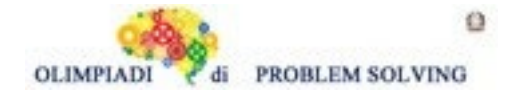

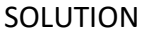

24

## TIPS FOR THE SOLUTION

Using a Euler-Venn diagram it is easy to check that the answer is 18+13+13-9-10-7+6=24.

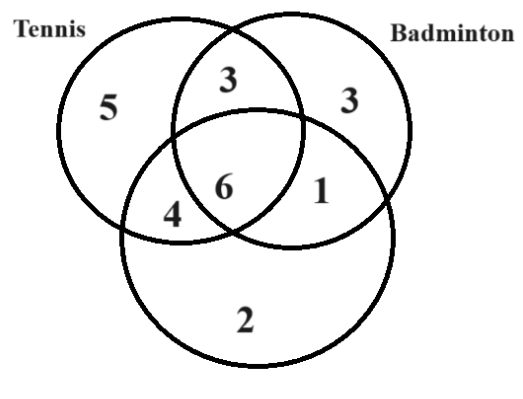

Padel

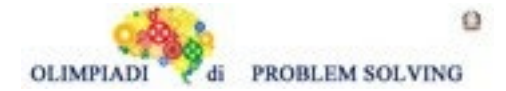

**Sec. Primo Grado - SQUADRE – Gara 3 – 23/24**